Con **Wompi** puedes comprar por internet y transferir de una manera segura a través con QR o pagar con el medio de pago que prefieras. Hacerlo es muy fácil, sólo debes:

1. Seleccionar la opción Paga con el código QR

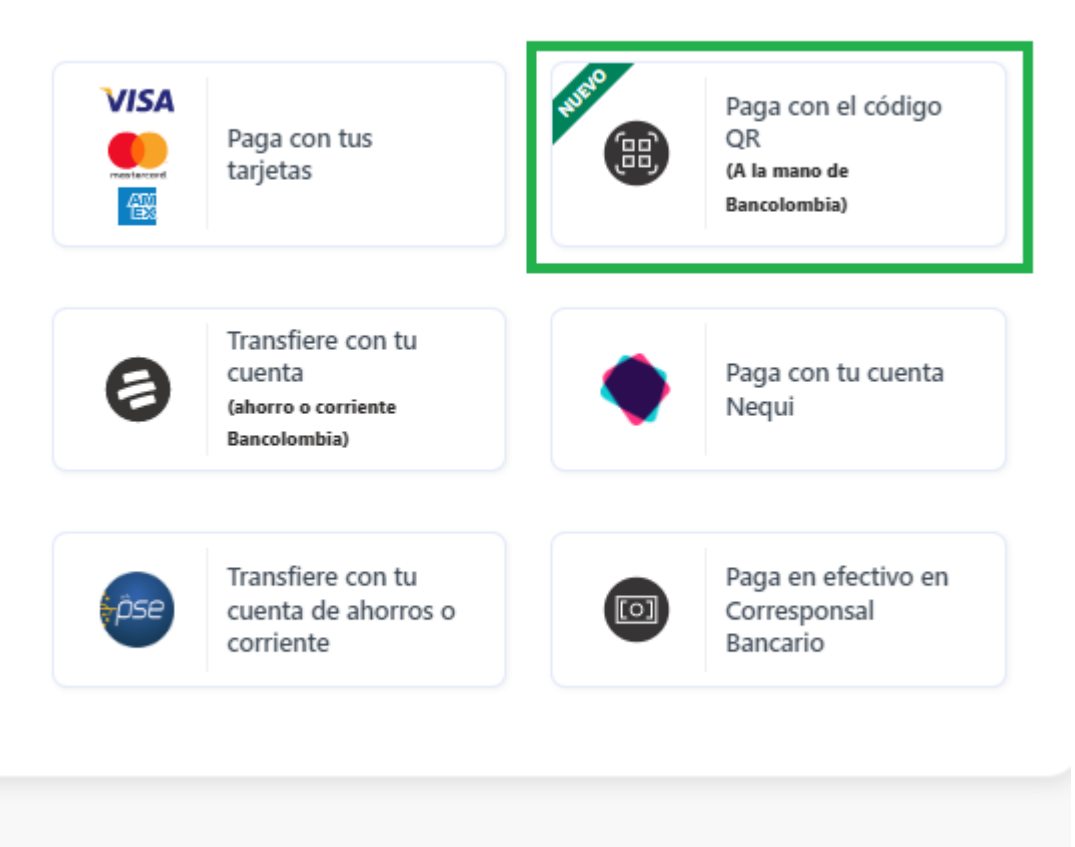

## Escoge un método de pago

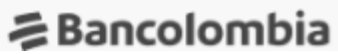

2. Completar los datos de quién está realizando el pago

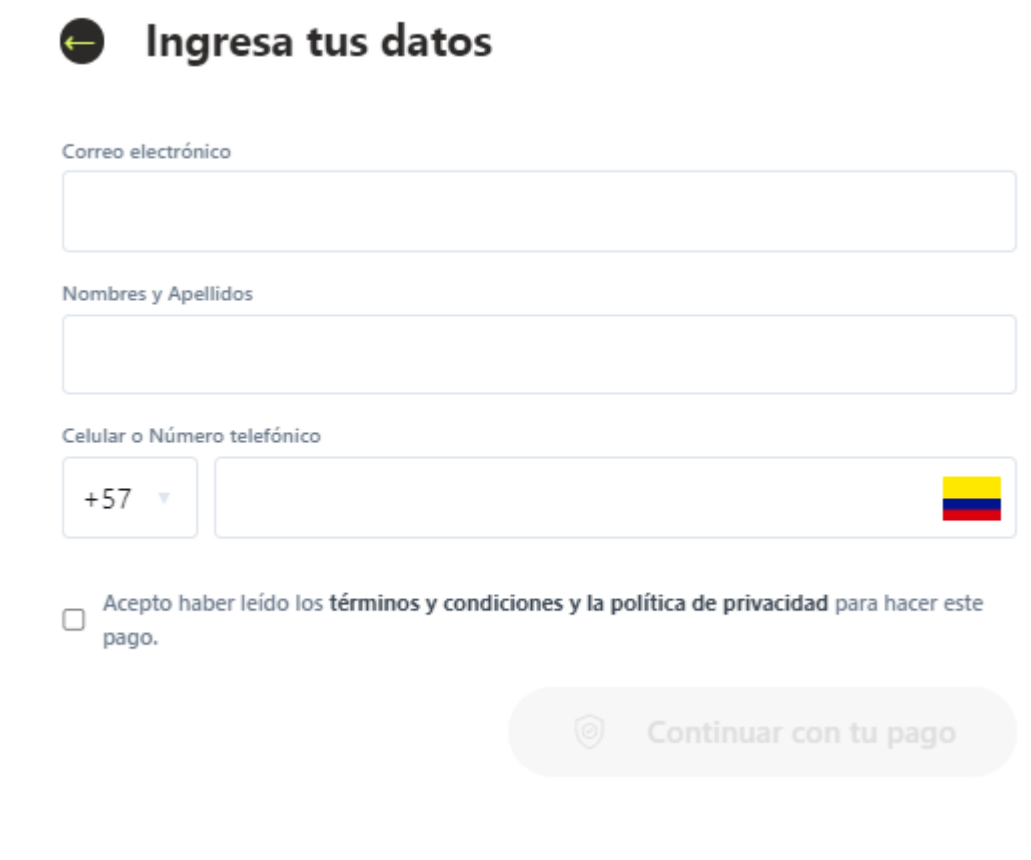

- 3. Ingresar los datos de la cuenta. Es muy importante leer y aceptar los términos y condiciones y política de privacidad para continuar con el proceso.
- 4. Hacer el pago y Listo.

## **ATREVETE A PAGAR POR INTERNET**